# Foundations of Computer Science Lecture #9: Sequences, or Lazy Lists

Anil Madhavapeddy 25th October 2023

# Warm-Up

Question 1: What is the type of this function? let cf y x = y;; Out: val cf : 'a -> 'b -> 'a = <fun>

Question 2: What does (cf y) return? It returns a constant function.

**Question 3:** We have the following: let add a b = a + b;; Use a partial application of add to define an increment function:

```
In : let increment = ???
```

In : let increment = add 1;;

# Warm-Up

#### What is the type of f? let f x y z = x z (y z) Step 1: analyze the right-hand side expression function Step 2: what are the unknown types? *type (z) :* 'a return-type (y) : 'b return-type (x) : 'C Step 3: set those types. Step 4: infer the input types. 'a input-type (y) : input-type (x) : 'a -> 'b $a \rightarrow b$ Step 5: infer all types. type (y) : 'a -> 'b -> 'c type(x): *type (z) :* 'a let f x y z = x z (y z); Step 6: infer function type. val f : ('a -> 'b -> 'c) -> ('a -> 'b) -> 'a -> 'C

# Warm-Up

Question 4: Is this function tail-recursive? Why?

```
let rec exists p = function
| [] -> false
| x::xs -> (p x) || exists p xs
```

It is...

```
let rec exists p = function
| [] -> false
| x::xs ->
    if p x then
        true else
        exists p xs
```

#### Data Streams - Intro

An example:

perception-action loops (basic building block of autonomy)

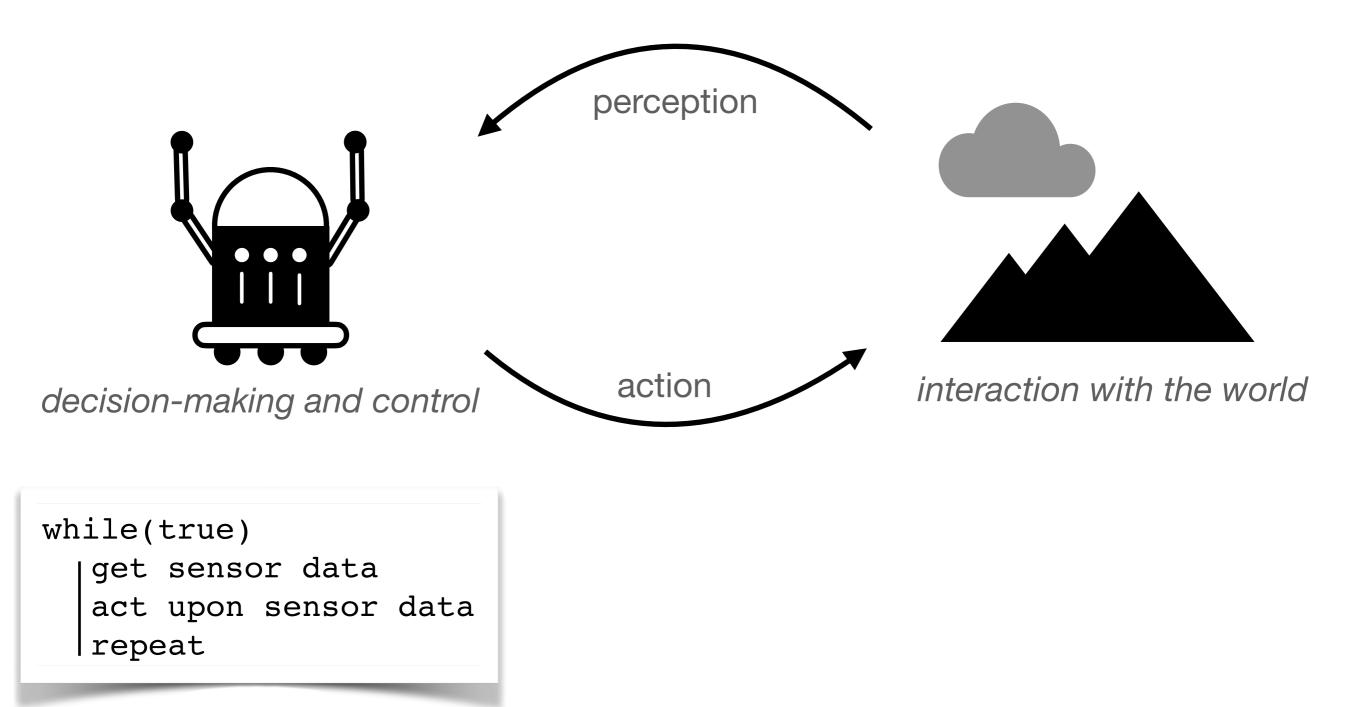

#### Data Streams - Intro

Sequential programs - examples include:

- Exhaustive search
  - search a book for a keyword
  - search a graph for the optimal path
- Data processing
  - image processing (enhance / compress)
  - outlier removal / de-noise

*Reactive* programs - examples include:

- Control tasks
  - flying a plane
  - robot navigation (obstacle avoidance)
- Resource allocation
  - computer processor
  - Mobility-on-Demand (e.g. Uber)

"event-triggered" "interactive" "closed-loop"

"fully-defined"

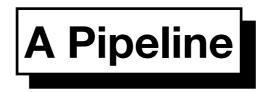

$$Producer \rightarrow Filter \rightarrow \cdots \rightarrow Filter \rightarrow Consumer$$

Produce sequence of items

*Filter* sequence in stages

Consume results as needed

Lazy lists join the stages together

#### Lazy Lists – or Streams

Lists of possibly INFINITE length

- elements computed upon demand
- avoids waste if there are many solutions
- *infinite objects* are a useful abstraction

In OCaml: implement laziness by *delaying evaluation* of the tail

In OCaml: 'streams' reserved for input/output channels, so we use term 'sequences'

The type unit has one element: empty tuple ()

Uses:

- Can appear in data-structures (e.g., unit-valued dictionary)
- Can be the argument of a function
- Can be the argument or result of a procedure (seen later in course)

Behaves as a tuple, is a constructor, and allowed in pattern matching:

let f () = ... let f = function 
$$| () ->$$

Expression *E* not evaluated until the function is applied:

```
type 'a seq =
  | Nil
  | Cons of 'a * (unit -> 'a seq)
```

```
let head (Cons (x, _)) = x
# val head : 'a seq -> 'a = <fun>
```

```
type 'a seq =
  | Nil
  | Cons of 'a * (unit -> 'a seq)
```

```
let head (Cons (x, _)) = x
# val head : 'a seq -> 'a = <fun>
```

```
let tail (Cons (_, xf)) = xf ()
# val tail : 'a seq -> 'a seq = <fun>
```

```
type 'a seq =
  | Nil
  | Cons of 'a * (unit -> 'a seq)
```

let head (Cons (x, \_)) = x
# val head : 'a seq -> 'a = <fun>

Cons(x, xf) has head x and tail function xf

#### The Infinite Sequence, k, k+1, k+2, ...

```
let rec from k = Cons (k, fun () \rightarrow from (k + 1));;
val from : int -> int seq = <fun>
let it = from 1;;
val it : int seq = Cons (1, <fun>)
let it = tail it;;
val it : int seq = Cons (2, <fun>)
tail it;;
- : int seq = Cons (3, < fun>)
```

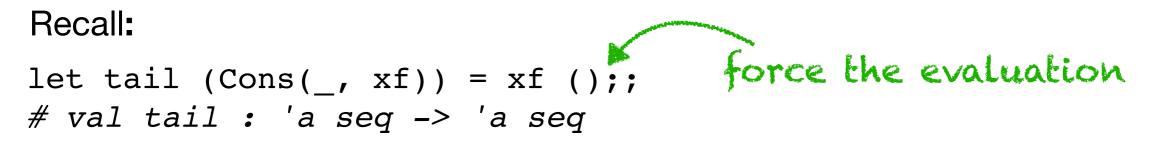

# **Consuming a Sequence**

Get the first n elements as a list

 ${\tt xf}$  ( ) forces evaluation

Sample Evaluation

## Joining Two Sequences

```
let rec appendq xq yq =
  match xq with
    | Nil -> yq
    | Cons (x, xf) ->
        Cons (x, fun () -> appendq (xf ()) yq)
```

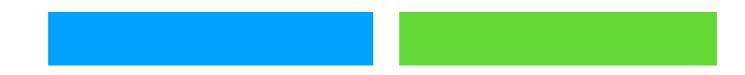

## Joining Two Sequences

```
let rec appendq xq yq =
  match xq with
    | Nil -> yq
    | Cons (x, xf) ->
        Cons (x, fun () -> appendq (xf ()) yq)
```

```
A fair alternative...
let rec interleave xq yq =
  match xq with
  | Nil -> yq
  | Cons (x, xf) ->
     Cons (x, fun () -> interleave yq (xf ()))
```

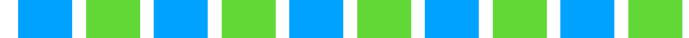

```
let rec filter p = function
| [] -> []
| x::xs ->
    if p x then
        x :: filter p xs
    else
        filter p xs
val filter : ('a -> bool) -> 'a list -> 'a list = <fun>
```

```
We want:
val filterq : ('a -> bool) -> 'a seq -> 'a seq = <fun>
```

```
filtering
let rec filterq p = function
| Nil -> Nil
| Cons (x, xf) ->
    if p x then
        Cons (x, fun () -> filterq p (xf ()))
    else
        filterq p (xf ())
        What happens here?
```

The infinite sequence x, f(x), f(f(x)),...

```
let rec iterates f x =
  Cons (x, fun () -> iterates f (f x))
```

val filterq : ('a -> bool) -> 'a seq -> 'a seq = <fun>
val iterates : ('a -> 'a) -> 'a -> 'a seq = <fun>

Example:

- val filterq : ('a -> bool) -> 'a seq -> 'a seq val iterates : ('a -> 'a) -> 'a -> 'a seq
- > let myseq = iterates (fun x -> x + 1) 1;;
  # val myseq : int seq = Cons (1, <fun>)
- > filterq (fun x -> x = 1) myseq;;
  # : int seq = Cons (1, <fun>)
- > filterq (fun x -> x = 100) myseq;;
  # : int seq = Cons (100, <fun>)

> filterq (fun x  $\rightarrow$  x = 0) myseq;;

## **Reusing Functionals for Lazy Lists**

Same Examples, but with no new functions:

```
> succ;;
- : int -> int = <fun>
                   ---- Adding 1 has a built-in function!
> succ 1;;
-: 2 = int
> (=) 1 2
- : bool = false
> let myseq = iterates succ 1;;
val myseq : int seq = Cons (1, <fun>)
> filterq ((=) 1) myseq;;
- : int seq = Cons (1, < fun>)
> filterq ((=) 100) myseq;;
- : int seq = Cons (100, <fun>)
> filterq ((=) 0) myseq;;
                             "=" function, partially applied
.....
```

Example:

- val filterq : ('a -> bool) -> 'a seq -> 'a seq val iterates : ('a -> 'a) -> 'a -> 'a seq val get : int -> 'a seq -> 'a list
- > val myseq = iterates (fun x -> x + 1) 1;; val myseq : int seq Cons (1, <fun>)
- > let it = filterq (fun x -> x mod 2 = 0) myseq;;
  val it : int seq = Cons (2, <fun>)

```
> get 5 it;;
- : int list = [2; 4; 6; 8; 10]
```

find sqrt(a)  $x_n$ let next a x = (a /. x +. x) /. 2.0

Aside: Newton-Raphson Method

:

Series is:

$$egin{array}{rcl} x_1&=&x_0-rac{f(x_0)}{f'(x_0)}\ x_2&=&x_1-rac{f(x_1)}{f'(x_1)} \end{array}$$

$$x_3 \quad = \quad$$

 $x_5$ 

$$x_4 \quad = \quad$$

So if we want to find *sqrt(k)* we use:

$$x^2 = k$$

$$f(x) = x^2 - k$$

f'(x) = 2x

Aside: Newton-Raphson Method

:

Series is:

$$egin{array}{rcl} x_1&=&x_0-rac{f(x_0)}{f'(x_0)}\ x_2&=&x_1-rac{f(x_1)}{f'(x_1)} \end{array}$$

$$x_3$$
 =

$$x_4 \;\;=\;$$

 $x_5$  =

So if we want to find *sqrt(k)* we use:

$$x^2 = k$$

$$f(x) = x^2 - k$$

f'(x) = 2x

$$x_{n+1} = \frac{1}{2} \left( x_n + \frac{k}{x_n} \right)$$

$$x_{n+1} = \frac{1}{2} \left( x_n + \frac{k}{x_n} \right)$$

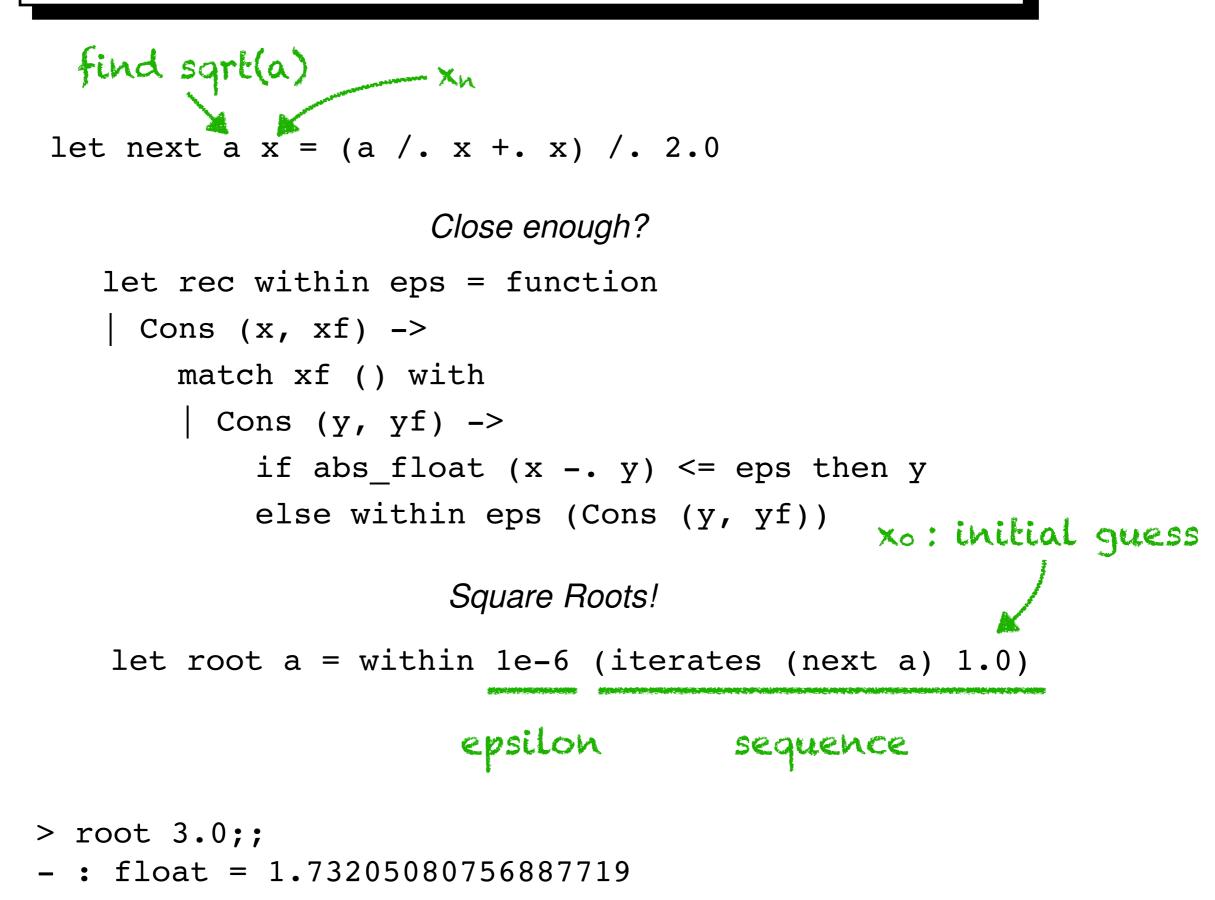